**[刘军](https://zhiliao.h3c.com/User/other/0)** 2006-11-03 发表

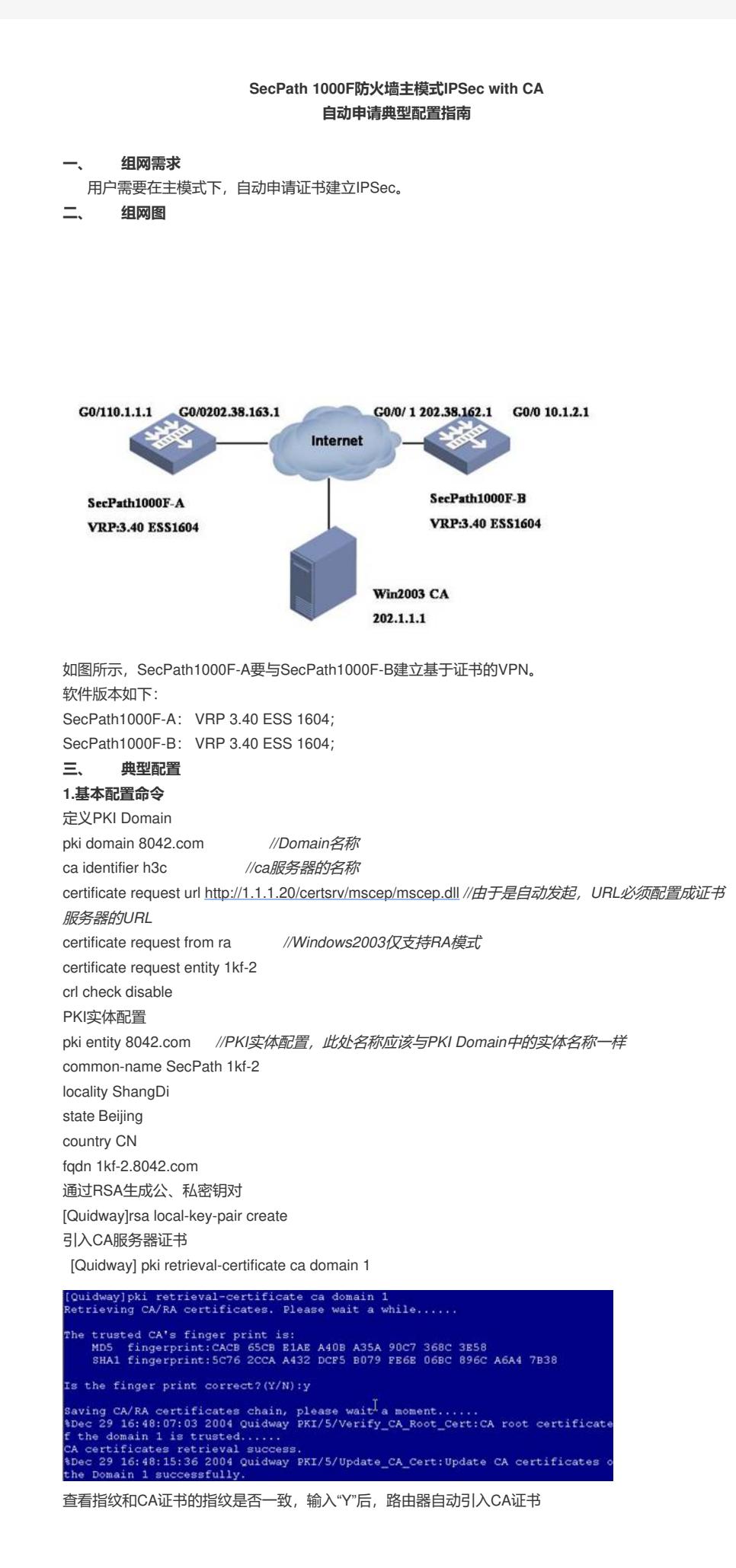

动态申请实体证书

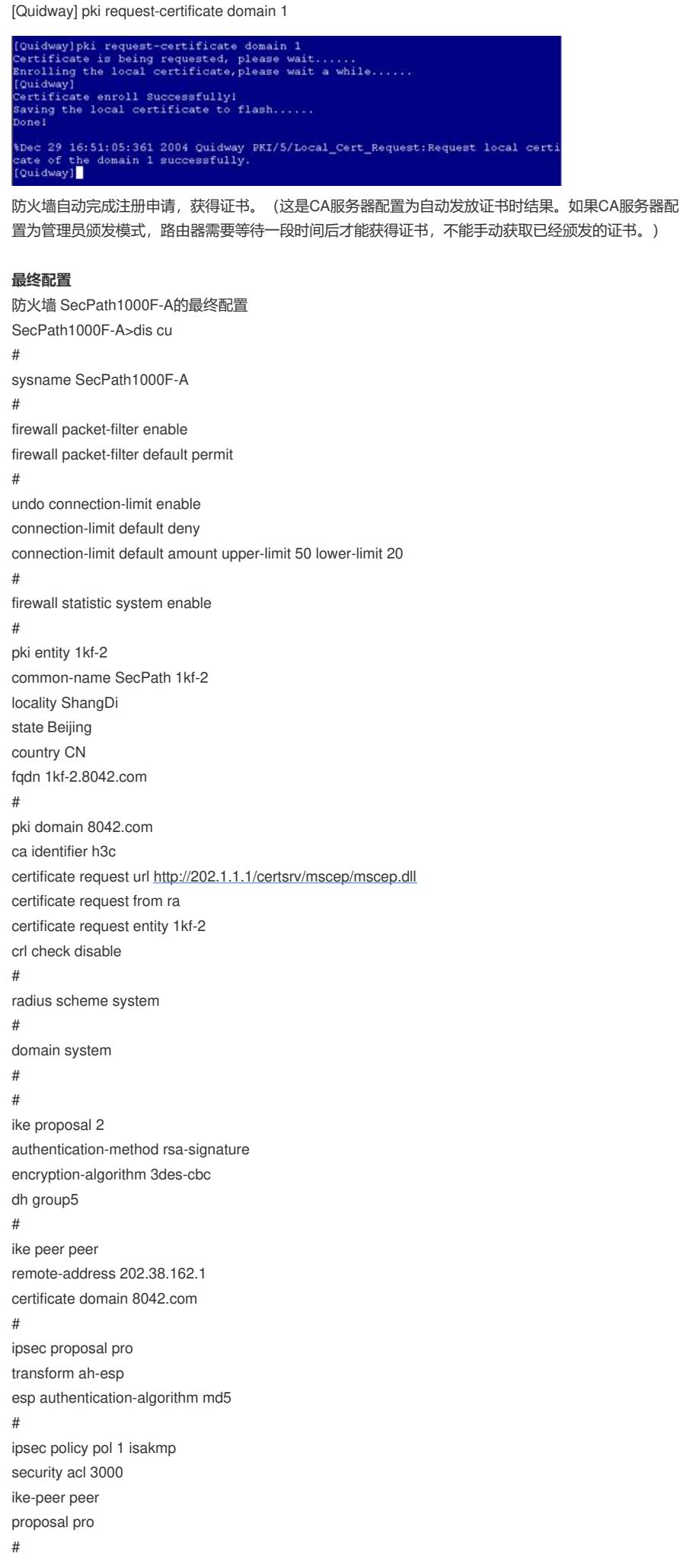

acl number 3000 rule 1 permit ip source 10.1.1.0 0.0.0.255 destination 10.1.2.0 0.0.0.2 55 # interface Aux0 async mode flow # interface GigabitEthernet0/0 ip address 202.38.163.1 255.255.255.0 ipsec policy pol # interface GigabitEthernet0/1 ip address 10.1.1.1 255.255.255.0 # interface GigabitEthernet1/0 ip address 192.168.1.2 255.255.255.0 # interface GigabitEthernet1/1 # interface Encrypt2/0 # interface NULL0 # firewall zone local set priority 100 # firewall zone trust add interface GigabitEthernet0/0 add interface GigabitEthernet0/1 add interface GigabitEthernet1/0 add interface GigabitEthernet1/1 set priority 85 # firewall zone untrust set priority 5 # firewall zone DMZ set priority 50 # firewall interzone local trust # firewall interzone local untrust # firewall interzone local DMZ # firewall interzone trust untrust # firewall interzone trust DMZ # firewall interzone DMZ untrust # ip route-static 0.0.0.0 0.0.0.0 202.38.163.2 preference 60 # firewall defend syn-flood zone local # user-interface con 0 user-interface aux 0 user-interface vty 0 4 # return 防火墙 SecPath1000F-B的最终配置 SecPath1000F-B>dis cu #

```
sysname SecPath1000F-B
#
firewall packet-filter enable
firewall packet-filter default permit
#
connection-limit disable
connection-limit default deny
connection-limit default amount upper-limit 50 lower-limit 20
#
firewall statistic system enable
#
pki entity 1kf-2
common-name SecPath 1kf-2
locality ShangDi
state Beijing
country CN
fqdn 1kf-2.8042.com
#
pki domain 8042.com
ca identifier h3c
http://202.1.1.1/certsrv/mscep/mscep.dll certificate request from ra
certificate request entity 1kf-2
crl check disable
#
radius scheme system
#
domain system
#
ike proposal 2
authentication-method rsa-signature
encryption-algorithm 3des-cbc
dh group5
#
ike peer peer
remote-address 202.38.163.1
certificate domain 8042.com
#
ipsec proposal pro
transform ah-esp
esp authentication-algorithm md5
#
ipsec policy pol 1 isakmp
security acl 3000
ike-peer peer
proposal pro
#
acl number 3000
rule 1 permit ip source 10.1.2.0 0.0.0.255 destination 10.1.1.0 0.0.0.2
55
#
interface Aux0
async mode flow
#
interface Ethernet1/0
#
interface GigabitEthernet0/0
ip address 202.38.162.1 255.255.255.0
ipsec policy pol
#
interface GigabitEthernet0/1
ip address 10.1.2.1 255.255.255.0
#
interface Encrypt2/0
#
```
interface NULL0 # firewall zone local set priority 100 # firewall zone trust add interface GigabitEthernet0/0 add interface GigabitEthernet0/1 set priority 85 # firewall zone untrust set priority 5 # firewall zone DMZ set priority 50 # firewall interzone local trust # firewall interzone local untrust # firewall interzone local DMZ # firewall interzone trust untrust # firewall interzone trust DMZ # firewall interzone DMZ untrust # ip route-static 0.0.0.0 0.0.0.0 202.38.162.2 preference 60 # user-interface con 0 user-interface aux 0 user-interface vty 0 4 # return

## **四、配置关键点**

IIKE配置时要要用RSA签名。 P配置IKE PEER时要采用申请的domain的证书 。 自动申请证书时,要指定证书服务器的地址。